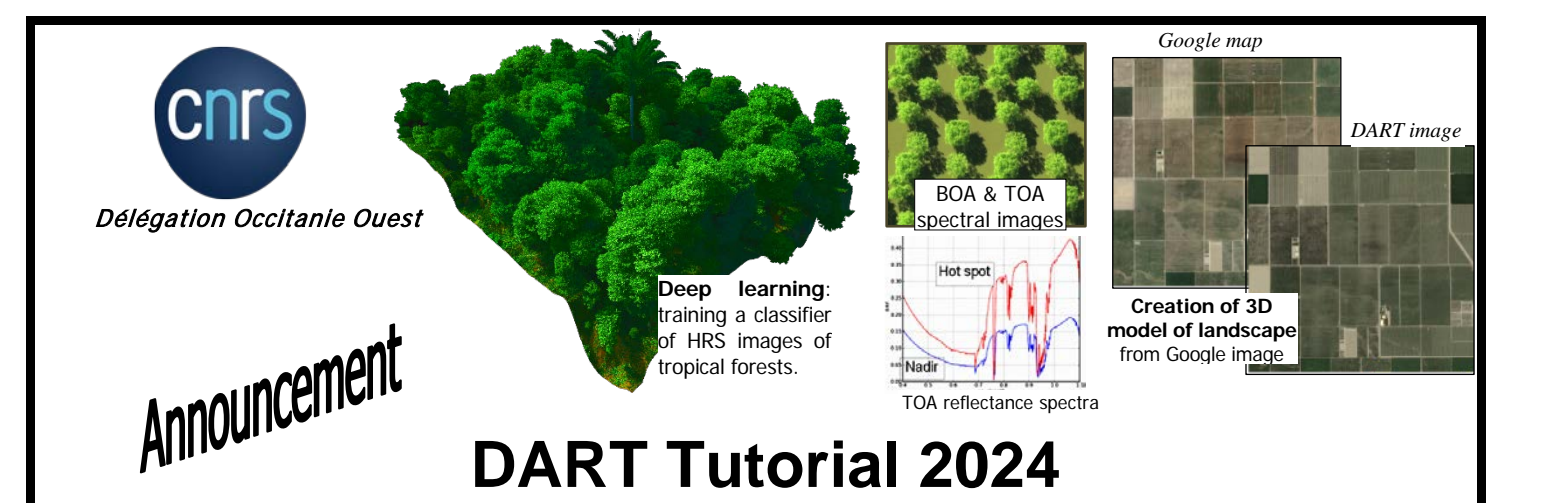

Contact: [jean-philippe.gastellu@iut-tlse3.fr](mailto:jean-philippe.gastellu@iut-tlse3.fr) et [yingjie.wang@iut-tlse3.fr](mailto:yingjie.wang@iut-tlse3.fr)

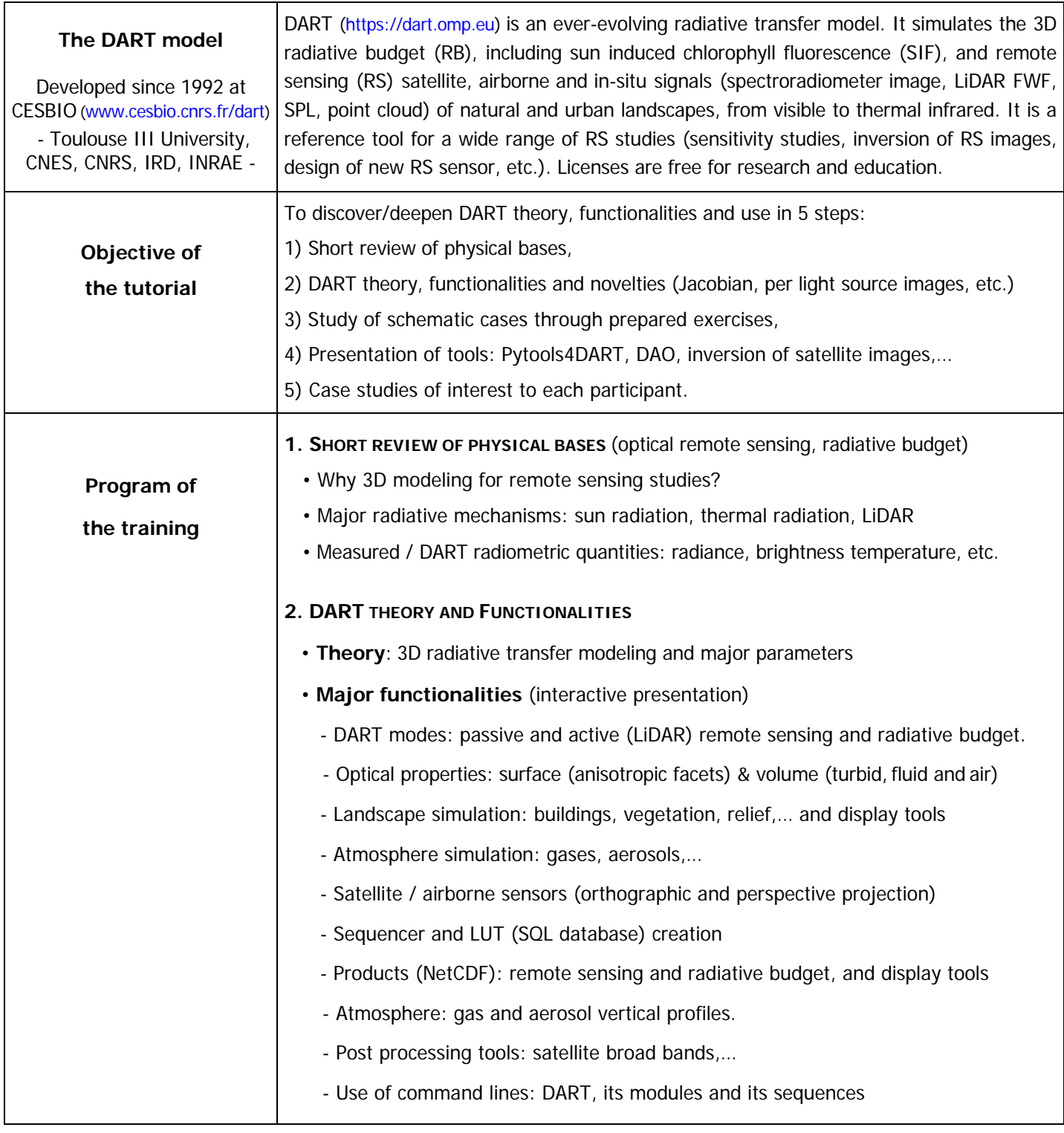

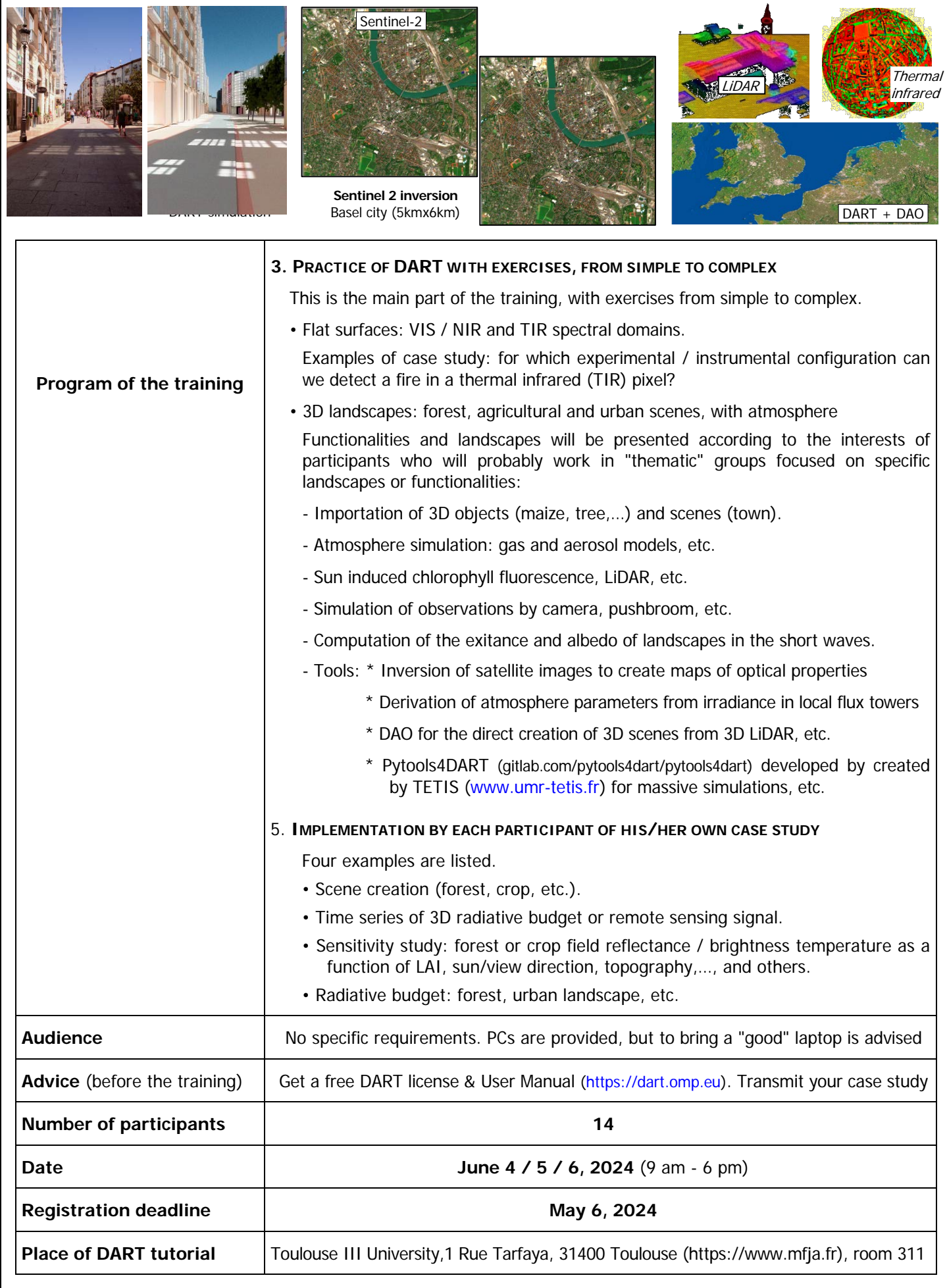

Service des Ressources Humaines - Pôle Accompagnement des Parcours Professionnels **Hélène Feuillerat** - 05 61 33 60 05 - Helene.Feuillerat@cnrs.fr 16 avenue Edouard Belin – BP 24367 - 31055 Toulouse cedex 4 - [www.occitanie-ouest.cnrs.fr](http://www.occitanie-ouest.cnrs.fr/)